Dear Coordinator and Participants,

# Examination of **90**<sup>th</sup> IIRS Outreach Programme on **"RS & GIS Applications in Natural Resource** Management" is scheduled from **16**<sup>th</sup>, **17**<sup>th</sup> **& 20**<sup>th</sup> December 2021

Participants of your institution can attend the exam as per schedule only. (Participants can see from their eligibility from URL: https://eclass.iirs.gov.in/login)

Date of Examination: 16<sup>th</sup>, 17<sup>th</sup> & 20<sup>th</sup> December 2021

Timings: 10:00 Hrs to 1500 Hrs

Total Marks: 50 Marks & 50 Questions (MCQ/True or False/Match the Followings/etc.)

Duration of Examination: 25 Minutes

Mode of Examination: ONLINE Only

Examination URL: https://elearning.iirs.gov.in/

## Select as a participants

Username & Main login Password: Allotted to participants during registration, if they do not receive password they can reset from https://elearning.iirs.gov.in/mdl/login/forgot password.php

#### Things 'to Do'

- 1. Do check you have your Computer/ laptop power charged and plugged in to power Source
- 2. Do, check system configuration to be minimum of –
- 3. Operating System: Windows 7, 10
- 4. Internet speed: minimum 2mbps
- 5. Browser: Google chrome (for best experience).
- 6. Do, check you have the correct and valid Login ID and Password
- 7. Do, check proper Power supply

#### Things 'Not to Do'

- 1. Do not close the browser at any point from start of the Examination till your Examination is
- 2. Submitted
- 3. Do not create virtual setup of screen mirroring or casting your screen.
- 4. Do not talk to anybody while taking the Examination.
- 5. Do not have anybody present with you while taking the Examination
- 6. Do not use your mobile phone or any other communication device during the course of the Examination.
- 7. Do not share your screen with anybody.

- 8. Do not take screenshots or video or photos of question to share with anyone or on social media channels.
- 9. Do not use try any unfair means to gain advantage in the Examination.
- 10. Do not try to use any other application other than Launcher on the system.
- 11. Do not Hit 'X' on top right corner to close the Launcher window.

## **EXAMINATION PROCEDURE FOR PARTIICPANTS**

URL: https://elearning.iirs.gov.in/

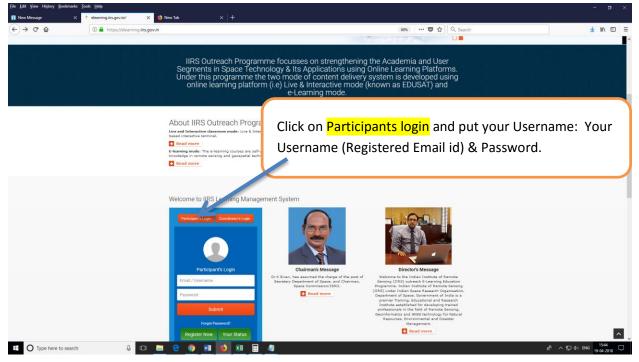

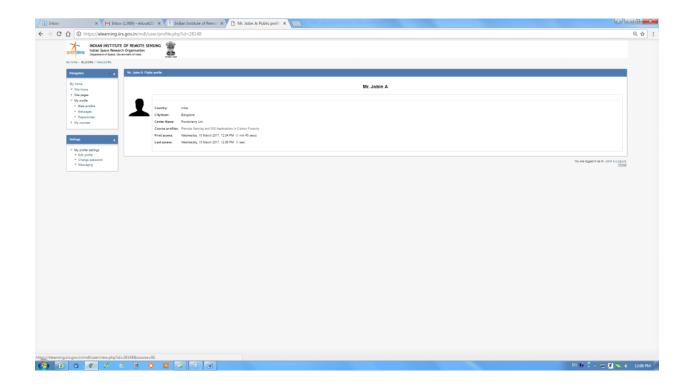

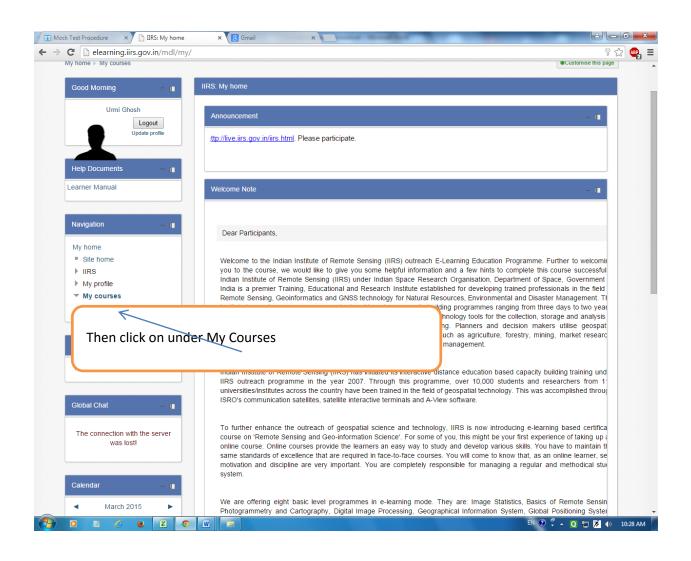

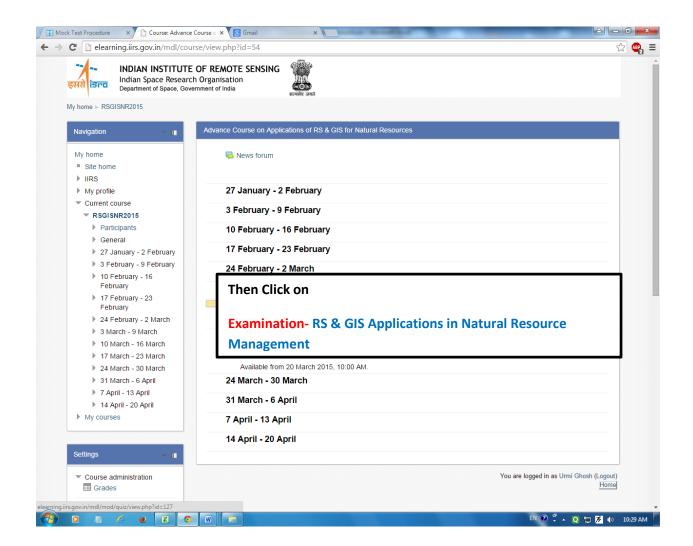

| 🖾 Inbox                                                 | x 🕴 Satellite, Photogrammetry, and 🖉 X 🚱 EDUSAT News   Welcome to Incl. x   +                                                                                                    | - o ×                    |  |
|---------------------------------------------------------|----------------------------------------------------------------------------------------------------|--------------------------|--|
| ← → C ☆ @ elearnin                                      | û 🌒 🚘 🏚 🕶 🎊 Paused) 🗄                                                                                                    |                          |  |
| 🔢 Apps 🔓 Gmail 🍄 Login (                                | Cther bookmarks                                                                                                    |                          |  |
|                                                         | UTE OF REMOTE SENSING<br>lesearch Organisation<br>K of Hels                                                                                                    |                          |  |
| Ξ                                                       |                                                                                                    | 🤹 🟴 IIRS Super ADMIN 🗶 🔹 |  |
| Satelite_Photogrammetry_and_it<br>s_Application_61_2020 | Pattern and Type:<br>You are required to use the blacket browners (Preferably Fredox/Orconel Opera), oid versions of browners are having problems with the exam system. Please follow the given instructions below.<br>There will be 32 exercisions in the exam of standard quarken 39 Minutes.                                                                                                    |                          |  |
| Participants                                            | Inter win de 2 detection in the scan in standard busined a detection.<br>Selection Provingementery and Busicetation constant of Total 25 MCCs.                                                                                                    |                          |  |
| Badges                                                  | Each Question arrise 2 mark                                                                                                    |                          |  |
| Competencies                                            | Minimum passing mark is 20                                                                                                    |                          |  |
| Grades                                                  | No re-availation' re-checking for online examination.                                                                                                    |                          |  |
|                                                         | The pattern of online examination is multiple-choice questions, Match the following, True or Faile etc                                                                                                    |                          |  |
| iiii General                                            | All questions are computisory.                                                                                                    |                          |  |
| III 29 June - 5 July                                    | If the exam stops in behiven before completion, please refresh the pager restart the exam.                                                                                                    |                          |  |
| 📷 6 July - 12 July                                      | Please note your marks in front of coordinatorilinvigilator and get his/her signature in the sheet for your future reference.                                                                                                    |                          |  |
| 🖿 13 July - 19 July                                     | Do not press backspace button on keyboard during examination.                                                                                                    |                          |  |
| 🖿 20 July - 26 July                                     | Do not close the browser when the test is going on.                                                                                                    |                          |  |
| 📷 27 July - 2 August                                    | There is no negative marking.                                                                                                    |                          |  |
| B 3 August - 9 August                                   | Disclamer                                                                                                    |                          |  |
| 10 August - 16 August                                   | Coordination/duclual Students taking up the exam is responsible for uninterrupted internet connectivity power back up, and availability of computer system in working condition availability of computer system in working condition availability of computer system in working co |                          |  |
| 🖿 17 August - 23 August                                 |                                                                                                    |                          |  |
| 24 August - 30 August                                   |                                                                                                    |                          |  |
| 31 August - 6 September                                 | Attempts situated 1 Click on Start exam                                                                                                    |                          |  |
| Dashboard                                               | This exam viil close at Wednesday, 22 July 2020, 4.00 PM                                                                                                    |                          |  |
|                                                         | To attempt this quiz you need to know the quiz password                                                                                                    |                          |  |
| Site home                                               | Time limit 30 mins                                                                                                    |                          |  |
| Calendar                                                |                                                                                                    |                          |  |
| Course Fee Payment                                      | The second second second second second second second second second second second second second second second s                                                                                                    |                          |  |
| Site administration                                     |                                                                                                    |                          |  |
| Construction of the second second                       | () Models Doors for this page                                                                                                    |                          |  |
| 1                                                       |                                                                                                    |                          |  |
| Search the web and Wind                                 | ons \cdots 😌 📷 🛱 🔀 🛤 🧕 😰 🗐 💷                                                                                                    | ^ ∰ ¢) ♥ ENG 22-07-2020  |  |

.

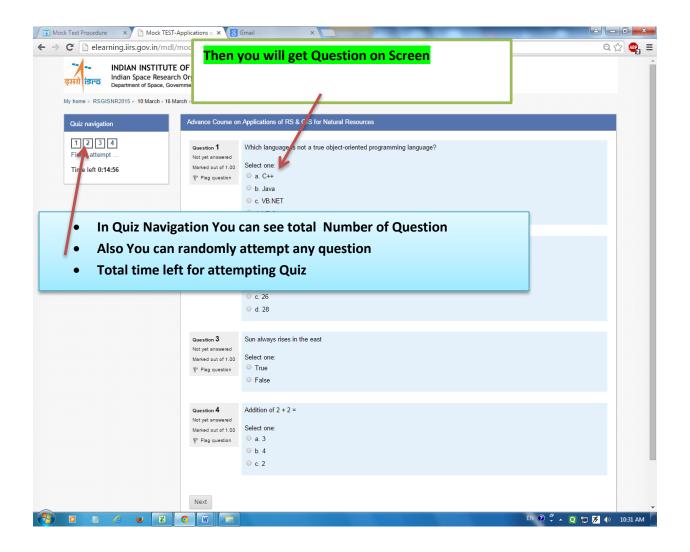

| Hock Test Procedure × Mock TES                    | -Applications o × 🛿 Gmail                           |                                                                   | ≜ <b>- 0 ×</b>                                  |
|---------------------------------------------------|-----------------------------------------------------|-------------------------------------------------------------------|-------------------------------------------------|
| ← → C 🗋 elearning.iirs.gov.in/md                  | /mod/quiz/summary.php?attempt=981                   | 15                                                                | Q 🏫 🖷                                           |
| इसरो ानावा Space Resea<br>Department of Space, Go | vernment of India सत्यमेव जयते                      |                                                                   |                                                 |
| My home ► RSGISNR2015 ► 10 March - 16             | March ► Mock TEST-Applications of RS & GIS for Natu | ural Resources ⊫ Summary of attempt                               |                                                 |
| Quiz navigation                                   | Advance Course on Applications of RS & G            | IS for Natural Resources                                          |                                                 |
| 1 2 3 4<br>Finish attempt                         | Mock TE                                             | EST-Applications of RS & GIS for Natural Resources                |                                                 |
|                                                   |                                                     | Summary of attempt                                                |                                                 |
|                                                   |                                                     | Question Status                                                   |                                                 |
|                                                   |                                                     | 1 Answer saved                                                    |                                                 |
|                                                   |                                                     | 2 Answer saved                                                    |                                                 |
|                                                   |                                                     | 3 Answer saved                                                    |                                                 |
|                                                   |                                                     | 4 Answer saved                                                    |                                                 |
|                                                   |                                                     | Return to attempt                                                 |                                                 |
|                                                   |                                                     | Time left 0:14:20                                                 |                                                 |
|                                                   | т                                                   | his attempt must be submitted by Monday, 16 March 2015, 11:02 AM. |                                                 |
|                                                   |                                                     | Submit all and finish                                             |                                                 |
|                                                   |                                                     | 1                                                                 |                                                 |
|                                                   |                                                     | You are                                                           | logged in as Urmi Ghosh (Logout)<br>RSGISNR2015 |
|                                                   | After attempting                                    | g all questions click on submit all                               |                                                 |
|                                                   |                                                     | g an questions click on submit an                                 |                                                 |
|                                                   | and finish icon                                     |                                                                   |                                                 |
|                                                   |                                                     |                                                                   |                                                 |
|                                                   |                                                     |                                                                   |                                                 |
|                                                   |                                                     |                                                                   |                                                 |
|                                                   |                                                     |                                                                   |                                                 |
| O D & X                                           | •                                                   | EN (                                                              | ?) 🛱 🔺 🝳 🛄 🗭 🌗 10:32 AM                         |

## • Final grades will be displayed

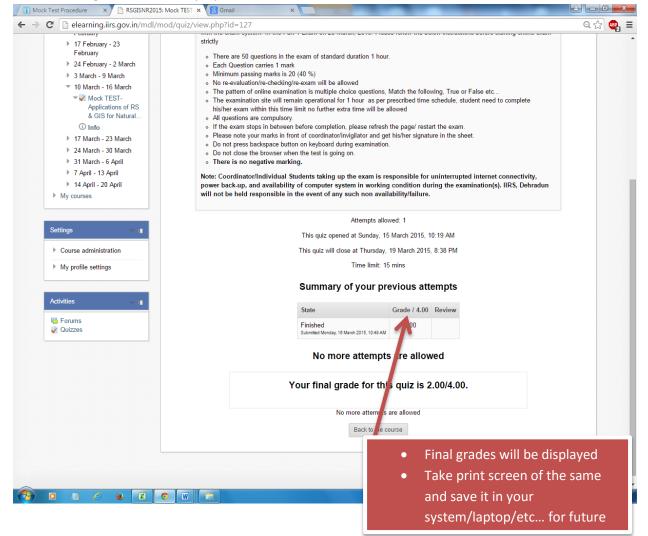